## Spoton Integrated Clock-In Resolving Breaks

Last Modified on 10/05/2021 1:41 pm MDT

To make breaks available as an option in Spoton, breaks must be made available, by Role.

Use the "Break Types Allowed" pulldown on the Job Position. Example below:

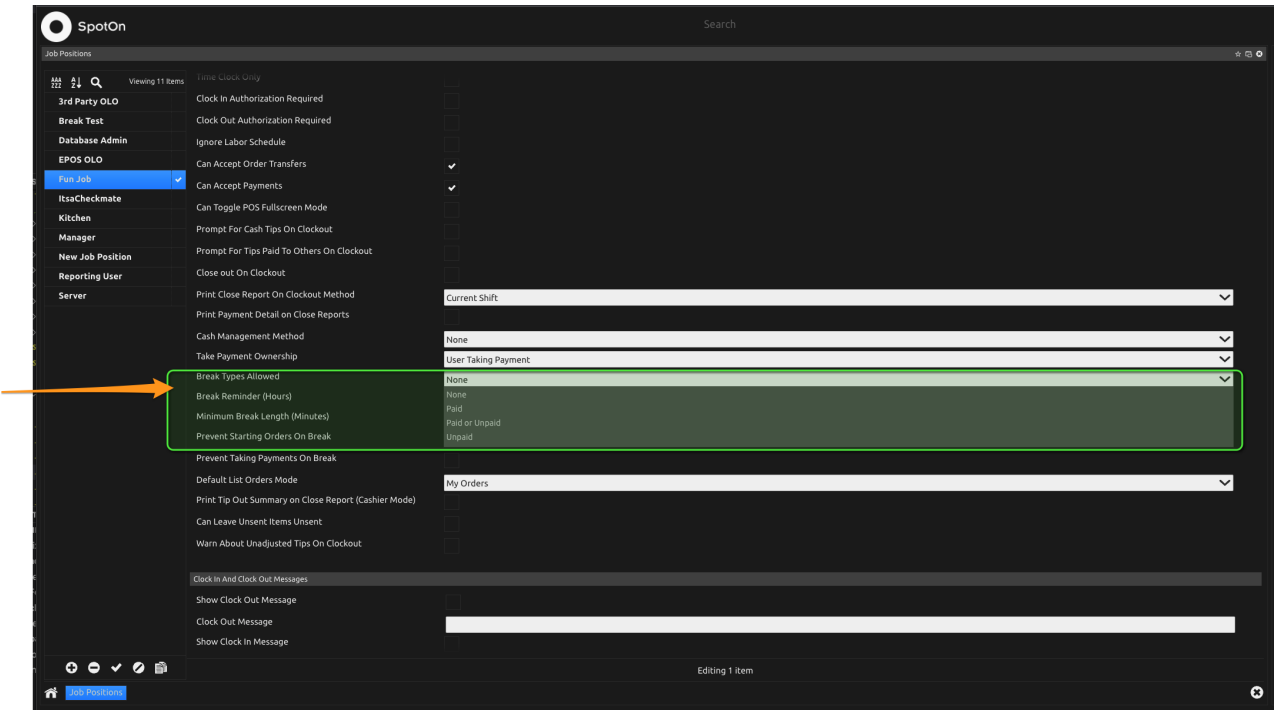

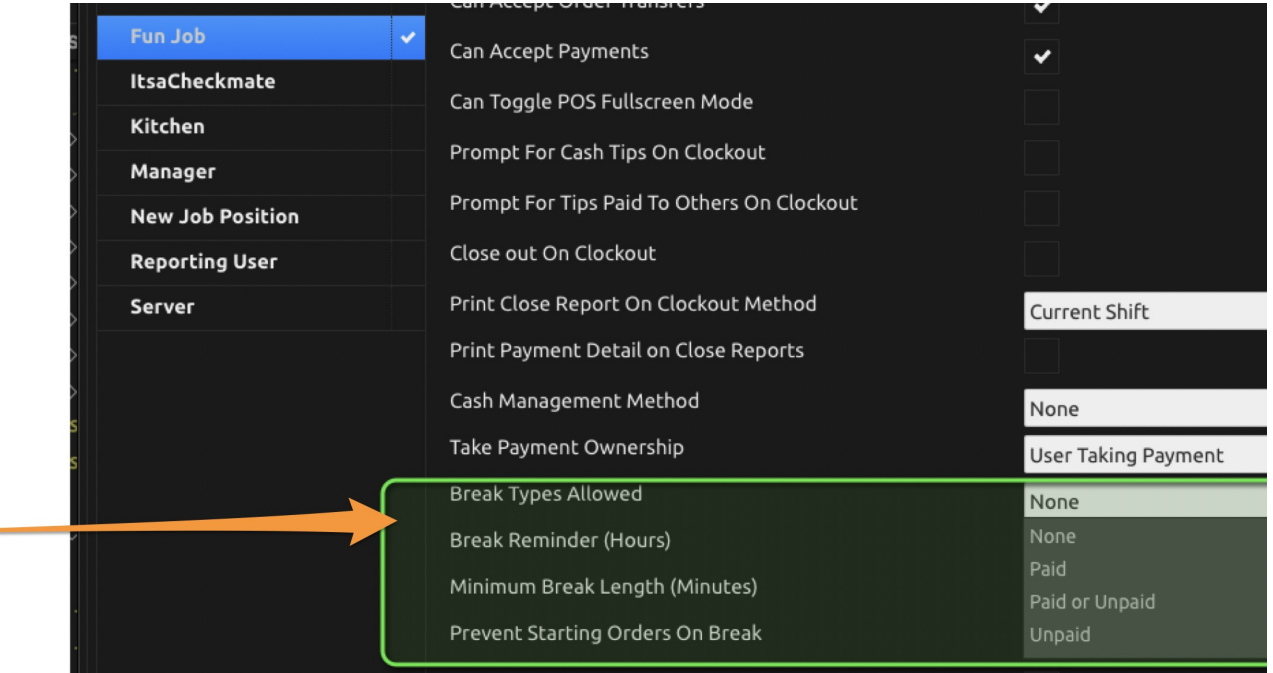